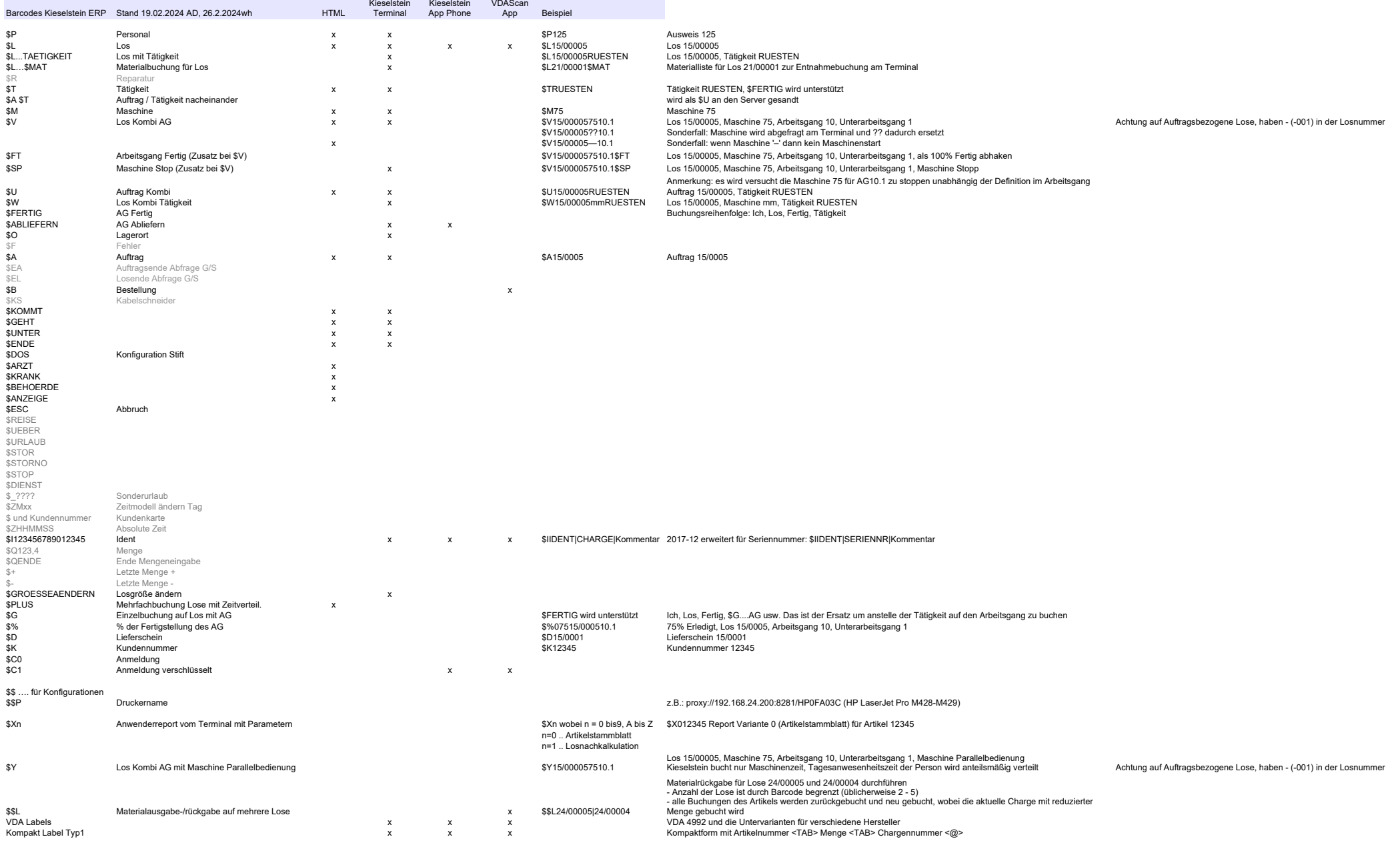

Hellgrau ist reserviert für